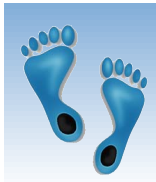

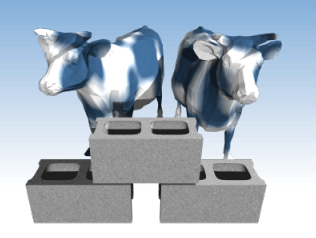

# *SQL: Queries, Constraints, Triggers Part 2*

### Chapter 5.5-5.10

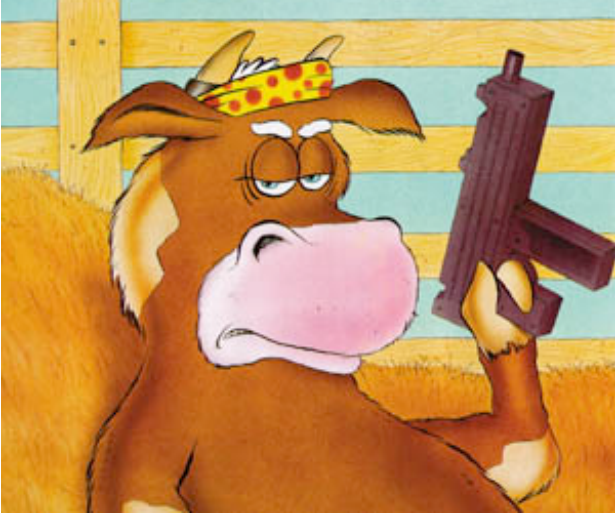

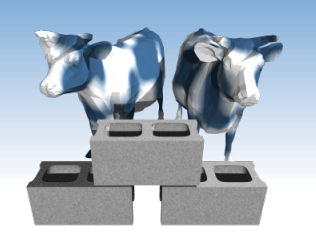

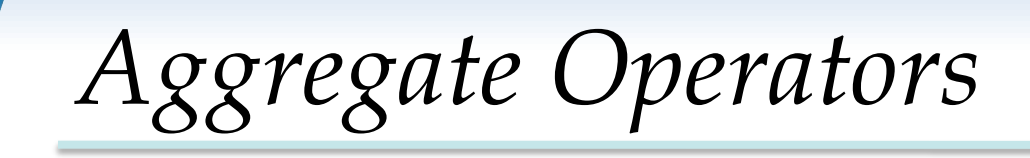

- **◆ Significant extension of** relational algebra.
- Computation and summarization operations
- Result *aggregates* rather than each individually
- E.x. How many Sailor instances in the sailor relation?

SELECT COUNT (\*) FROM Sailors S

COUNT (\*)

MAX (A)

MIN (A)

COUNT ( [DISTINCT] A)

*single column* 

SUM ( [DISTINCT] A)

AVG ( [DISTINCT] A)

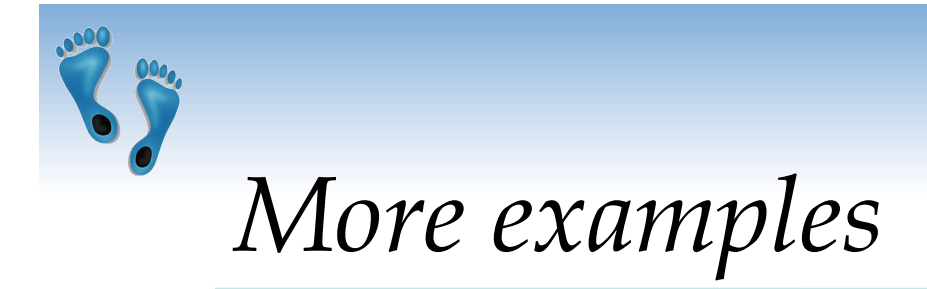

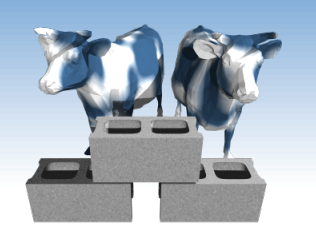

#### Average age of Sailors with a rating of 10?

SELECT AVG(S.age) FROM Sailors S WHERE S.rating=10

 Names of all Sailors who have achieved the maximum rating

> SELECT S.sname FROM Sailors S WHERE S.rating=(SELECT MAX(S2.rating) FROM Sailors S2)

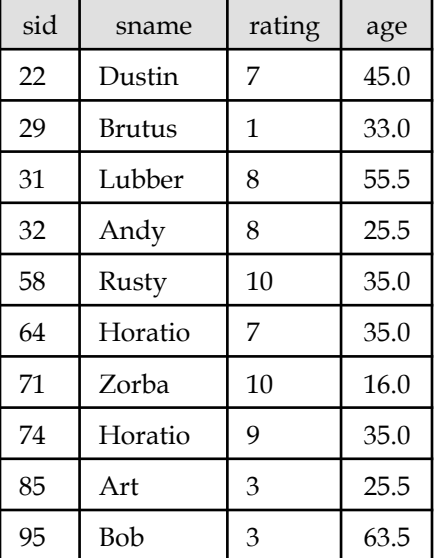

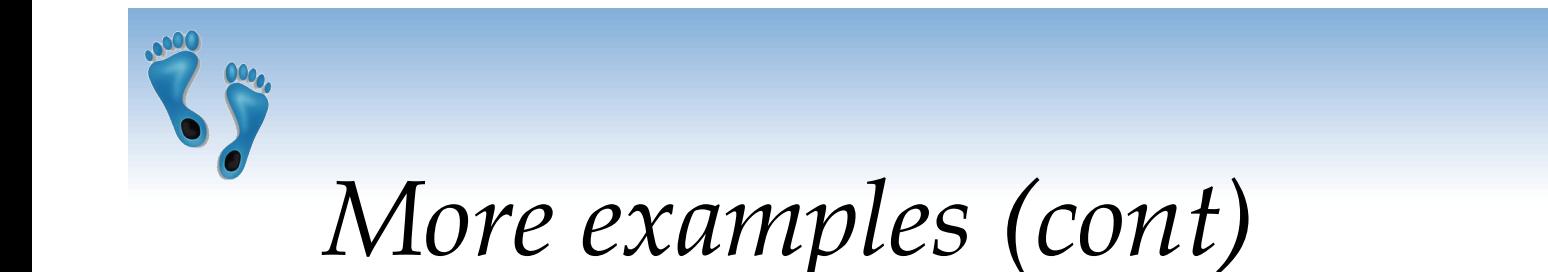

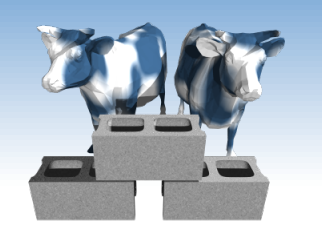

 How many distinct ratings for Sailors less than 40 years of age?

> SELECT COUNT (DISTINCT S.rating) FROM Sailors S WHERE  $S \cdot age \leq 40.0$

 Names of all Sailors who have achieved the maximum rating SELECT AVG (DISTINCT S.age) FROM Sailors S WHERE S.rating=10

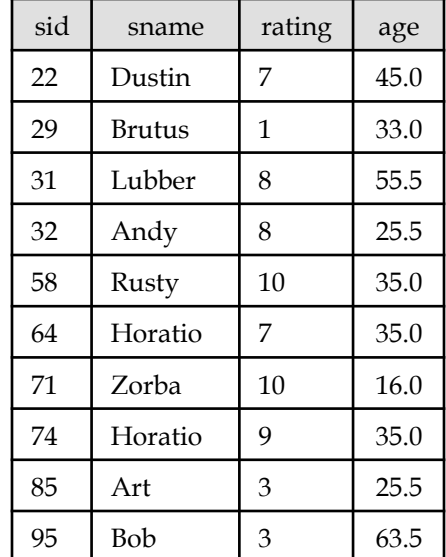

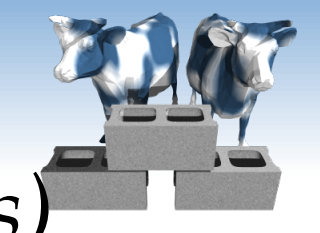

*Find name and age of the oldest sailor(s)* 

- The first query is illegal! (We'll look into the reason a bit later, when we discuss GROUP BY.)
- **★ The third query is** equivalent to the second query, and is allowed in the SQL/92 standard, but is not supported in some systems.

SELECT S.sname, MAX (S.age) FROM Sailors S

SELECT S.sname, S.age FROM Sailors S WHERE S.age = (SELECT MAX (S2.age) FROM Sailors S2)

SELECT S.sname, S.age FROM Sailors S WHERE (SELECT MAX (S2.age) FROM Sailors S2) = S.age

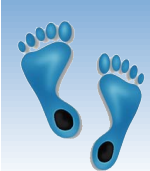

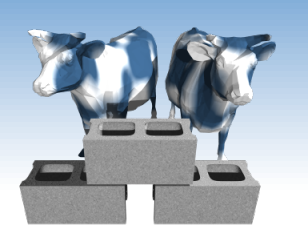

# *Motivation for Grouping*

- So far, we've applied aggregate operators to *all* (qualifying) tuples. Sometimes, we want to apply them to each of several tuple *groups*.
- Consider: *Find the age of the youngest sailor for each rating level.* 
	- In general, we don't know how many rating levels exist, and what the rating values for these levels are!
	- Suppose we know that rating values go from 1 to 10; we can write 10 queries that look like this (!):

For 
$$
i = 1, 2, ..., 10
$$
:

SELECT MIN (S.age) FROM Sailors S WHERE S.rating = *i* 

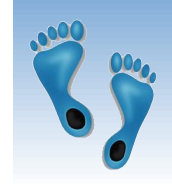

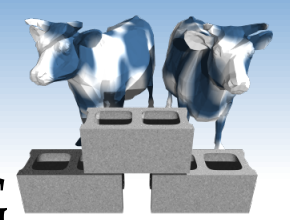

## *Queries With* GROUP BY *and* HAVING

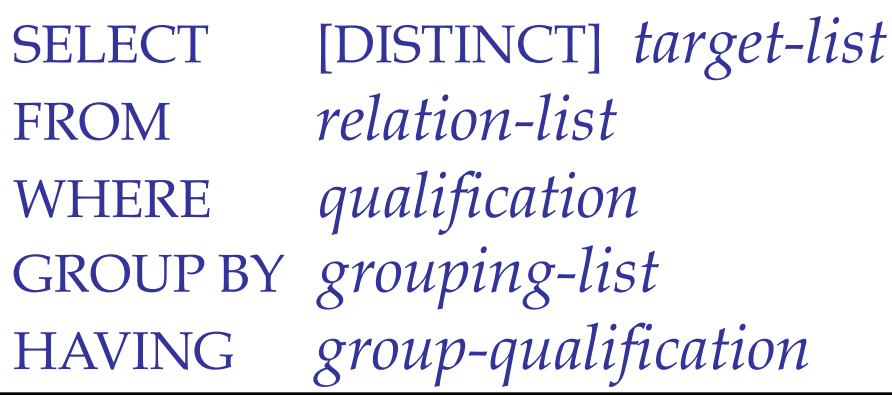

- The *target-list* contains
	- (i) attribute names

(ii) terms with aggregate operations (e.g., MIN (*S.age*)).

Comp 521 – Files and Databases Fall 2010 The attribute list (i) must be a subset of *grouping-list*. Intuitively, each answer tuple corresponds to a *group,* and these attributes must have a single value per group. (A *group* is a set of tuples that have the same value for all attributes in *grouping-list*.)

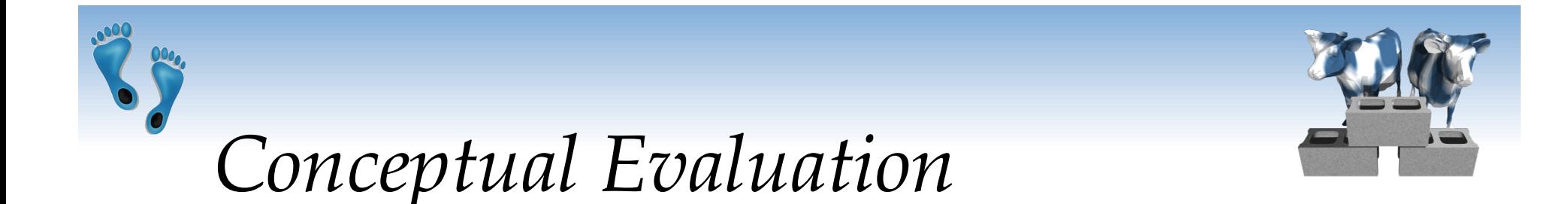

- The cross-product of *relation-list* is computed, tuples that fail *qualification* are discarded, *unnecessary* fields are deleted, and the remaining tuples are partitioned into groups by the value of attributes in *grouping-list*.
- The *group-qualification* is then applied to eliminate some groups. Expressions in *group-qualification* must have a *single value per group*!
	- In effect, an attribute in *group-qualification* that is not an argument of an aggregate op also appears in *grouping-list*. (SQL does not exploit primary key semantics here!)
- One answer tuple is generated per qualifying group.

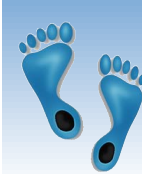

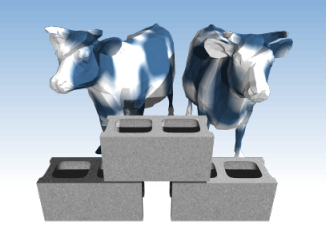

*Find age of the youngest sailor with age*  $\geq$  *18, for each rating with at least 2 such sailors* 

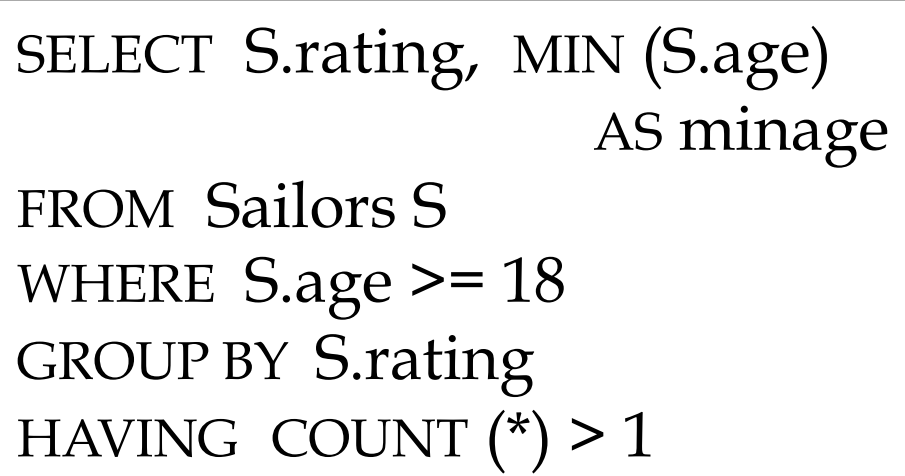

*Answer relation:* 

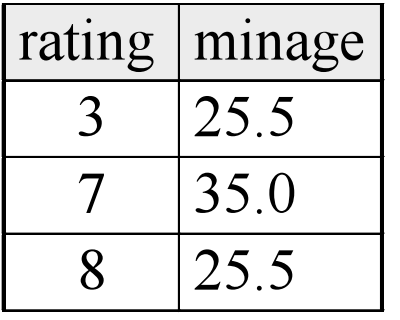

#### *Sailors instance:*

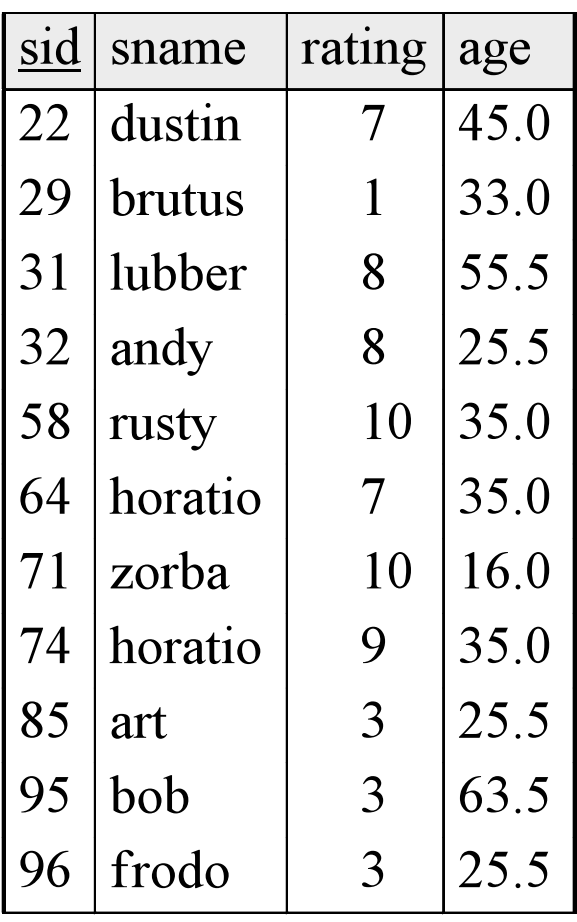

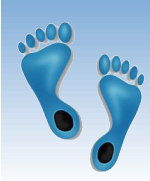

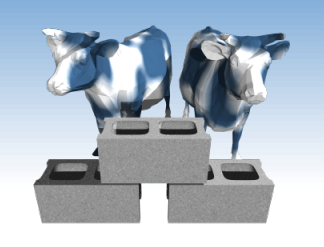

*Find age of the youngest sailor with age*  $\geq$  *18, for each rating with at least 2 such sailors* 

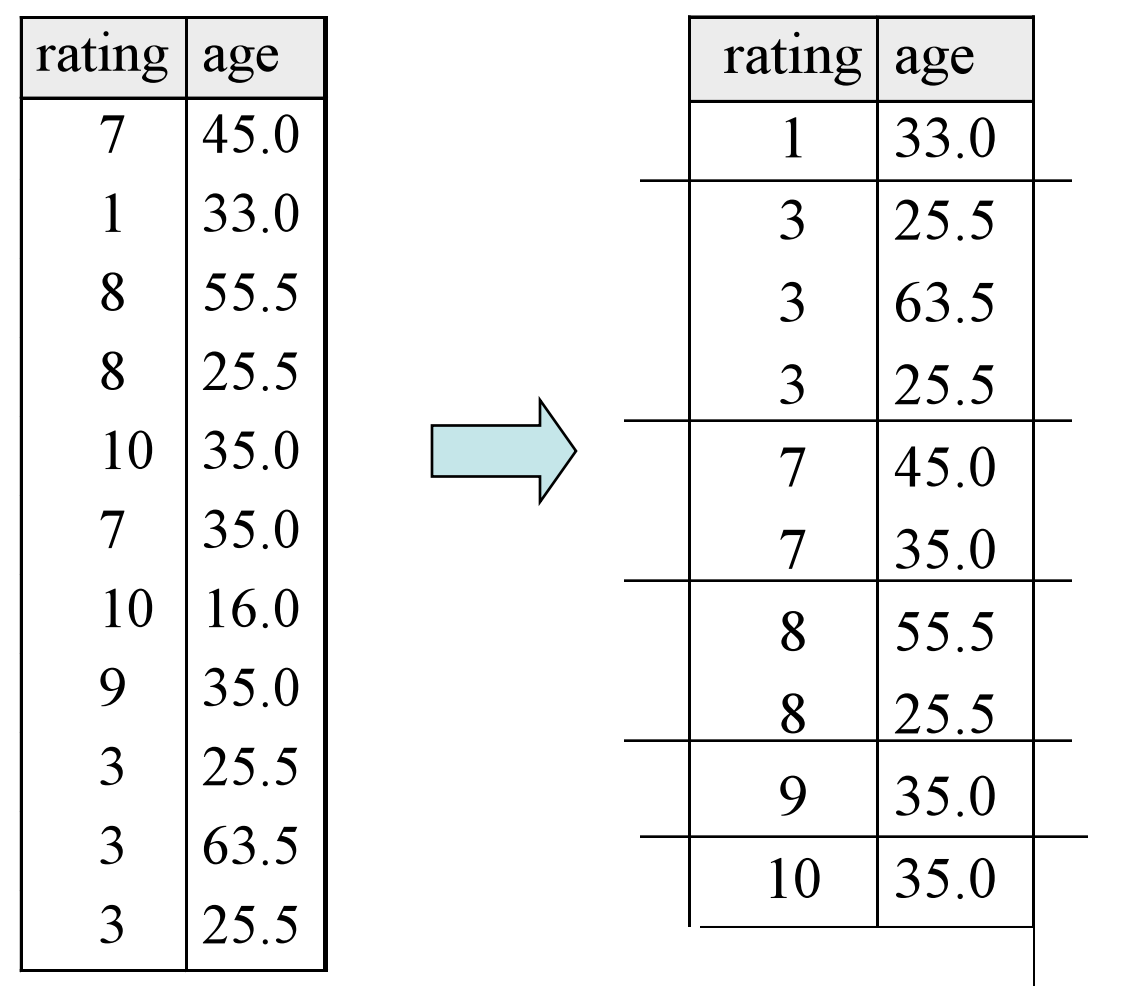

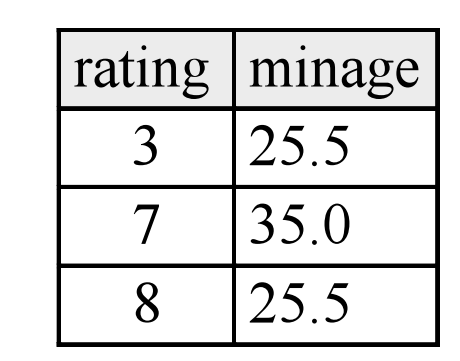

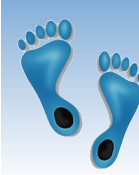

*Find age of the youngest sailor with age ≥ 18, for each rating with at least 2 such sailors and with every sailor under 60.* 

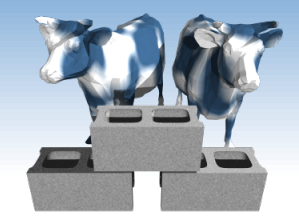

HAVING COUNT  $(*)$  > 1 AND EVERY (S.age <= 60)

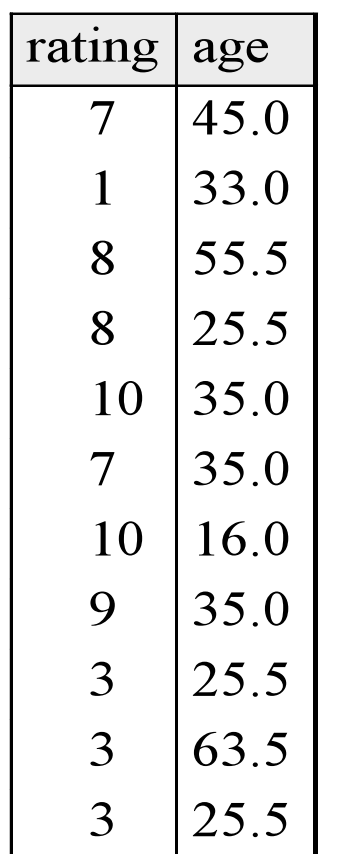

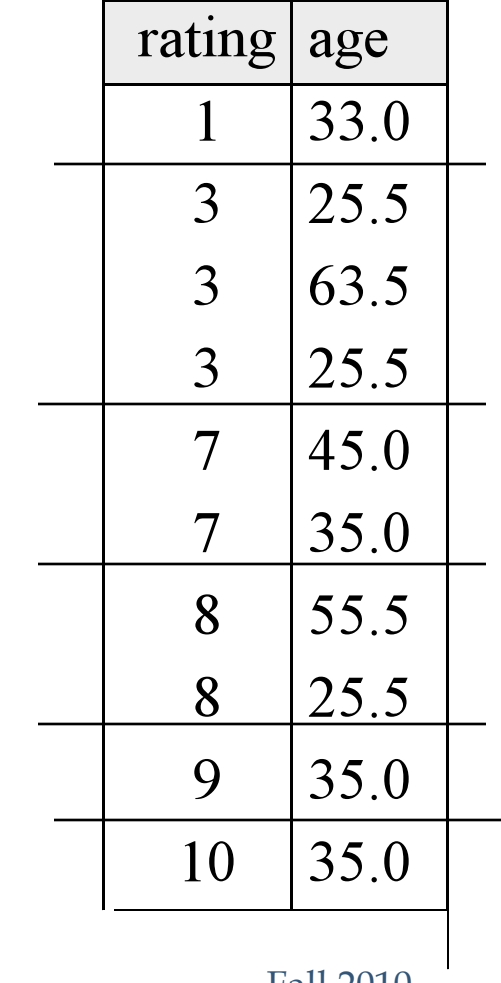

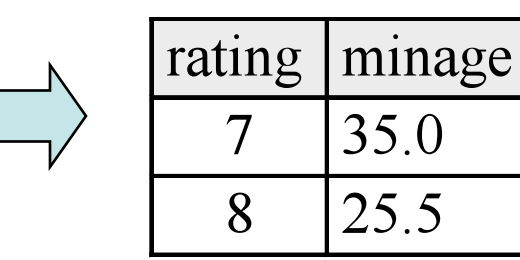

What is the result of changing EVERY to ANY?

### *Find age of the youngest sailor with age ≥ 18, for each rating with at least 2 sailors between 18 and 60.*

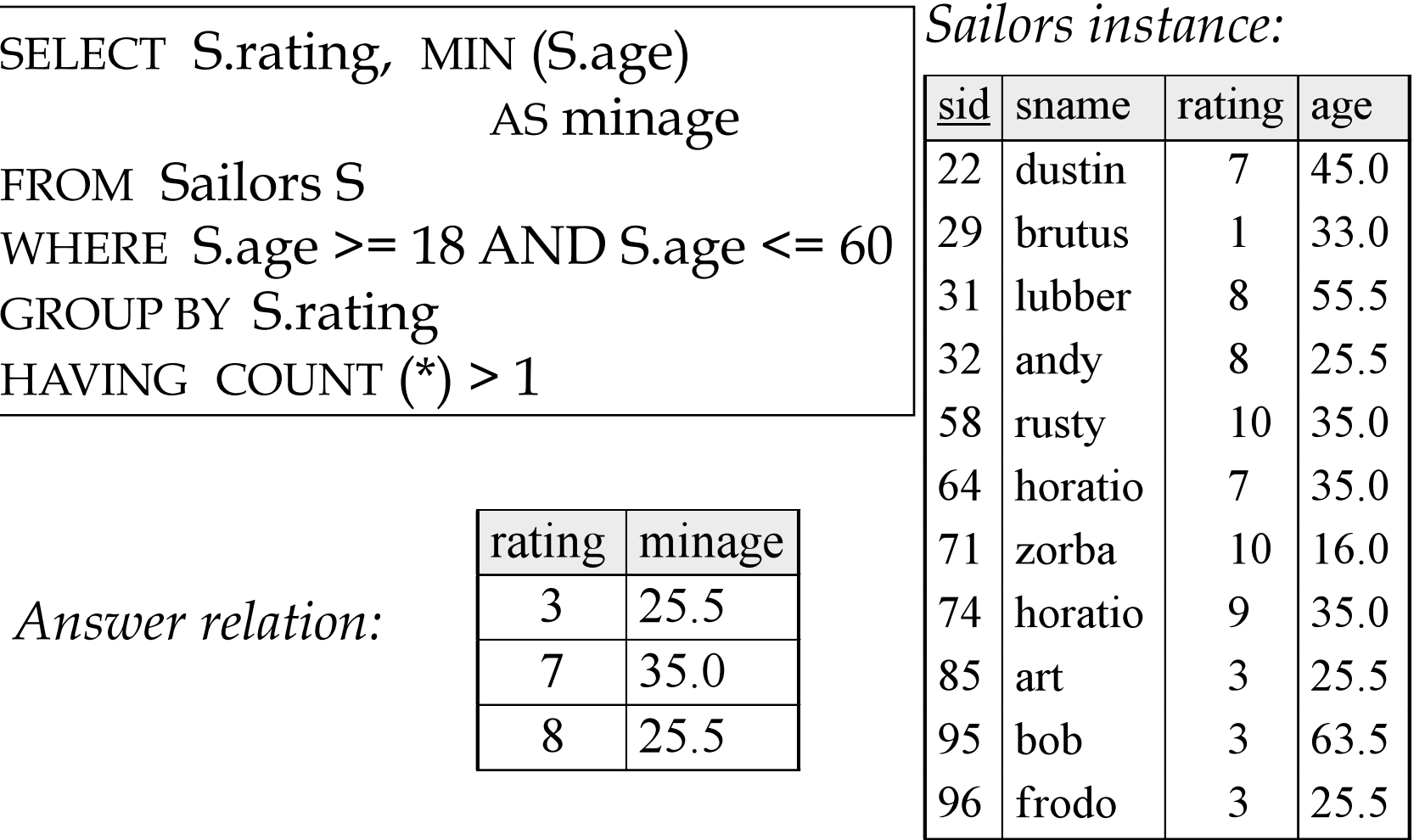

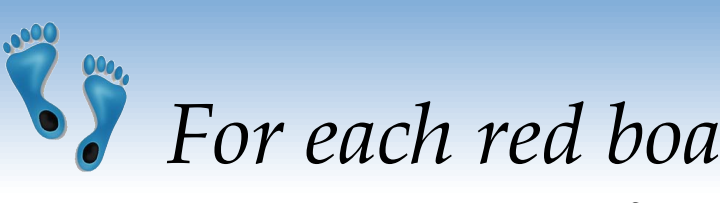

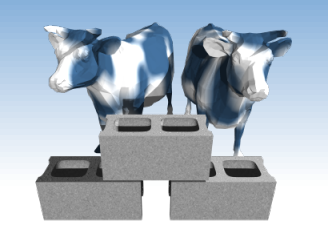

*For each red boat, find the number of reservations for this boat* 

SELECT B.bid, COUNT (\*) AS scount FROM Sailors S, Boats B, Reserves R WHERE S.sid=R.sid AND R.bid=B.bid AND B.color='red' GROUP BY B.bid

- Grouping over a join of three relations.
- What do we get if we remove *B.color='red'* from the WHERE clause and add a HAVING clause with this condition?
- What if we drop Sailors and the condition involving S.sid?

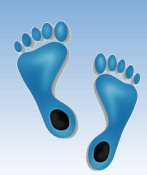

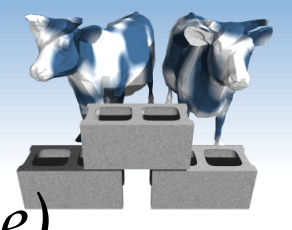

*Find age of the youngest sailor with age > 18, for each rating with at least 2 sailors (of any age)* 

> SELECT S.rating, MIN (S.age) FROM Sailors S WHERE S.age > 18 GROUP BY S.rating HAVING 1 < (SELECT COUNT (\*) FROM Sailors S2 WHERE S.rating=S2.rating)

- Shows HAVING clause can also contain a subquery.
- Compare this with the query where we considered only ratings with 2 sailors over 18!
- What if HAVING clause is replaced by:
	- $\blacksquare$  HAVING COUNT(\*) >1

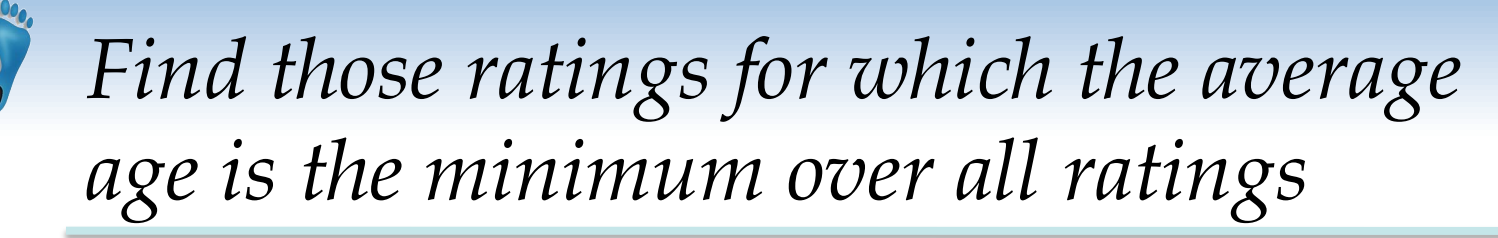

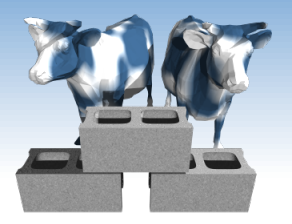

Aggregate operations cannot be nested! WRONG:

SELECT S.rating FROM Sailors S WHERE S.age = (SELECT MIN (AVG (S2.age)) FROM Sailors S2)

Correct solution (in SQL/92):

SELECT Temp.rating, Temp.avgage FROM (SELECT S.rating, AVG (S.age) AS avgage FROM Sailors S GROUP BY S.rating) AS Temp WHERE Temp.avgage = (SELECT MIN (Temp.avgage) FROM Temp)

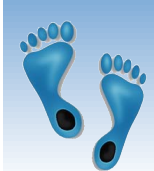

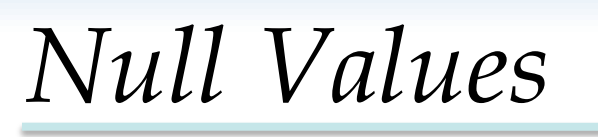

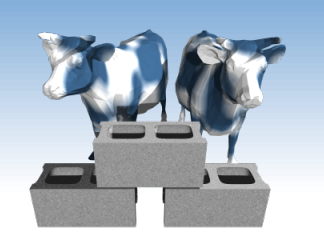

- Field values in a tuple are sometimes *unknown*  (e.g., a rating has not been assigned) or *inapplicable*  (e.g., no spouse's name).
	- SQL provides a special value *null* for such situations.
- The presence of *null* complicates many issues. E.g.:
	- Special operators needed to check if value is/is not *null*.
	- Is *rating>8* true or false when *rating* is equal to *null*? What about AND, OR and NOT connectives?
	- We need a 3-valued logic (true, false and *unknown*).
	- Meaning of constructs must be defined carefully. (e.g., WHERE clause eliminates rows that don't evaluate to true.)
	- New operators (in particular, *outer joins*) possible/needed.

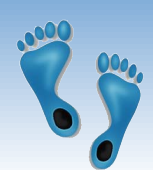

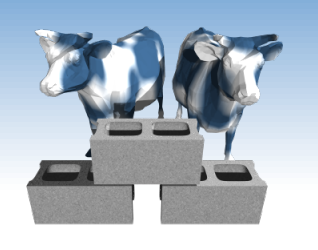

# *Integrity Constraints (Review)*

- An IC describes conditions that every *legal instance*  of a relation must satisfy.
	- Inserts/deletes/updates that violate IC's are disallowed.
	- Can be used to ensure application semantics (e.g., *sid* is a key), or prevent inconsistencies (e.g., *sname* has to be a string, *age* must be < 200)
- *Types of IC's*: Domain constraints, primary key constraints, foreign key constraints, general constraints.
	- *Domain constraints*: Field values must be of right type. Always enforced.

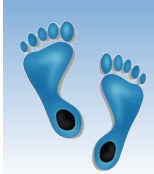

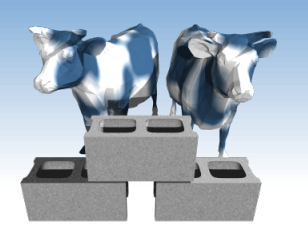

## *General Constraints*

- **↓** Useful when more general ICs than keys are involved.
- **← Can use queries** to express constraint.
- **❖** Constraints can be named.

CREATE TABLE Sailors( sid INTEGER, sname CHAR(10), rating INTEGER, age REAL, PRIMARY KEY (sid), CHECK (rating >= 1 AND rating  $\leq$  = 10)

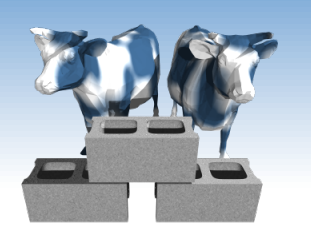

# *General Constraints*

- **❖** Useful when more general ICs than keys are involved.
- **← Can use queries** to express constraint.
- **❖** Constraints can be named.

CREATE TABLE Reserves( sname CHAR(10), bid INTEGER, day DATE, PRIMARY KEY (bid,day), CONSTRAINT noInterlakeRes CHECK (`Interlake' <> ( SELECT B.bname FROM Boats B WHERE B.bid=bid)))

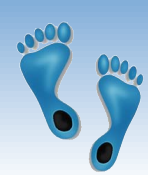

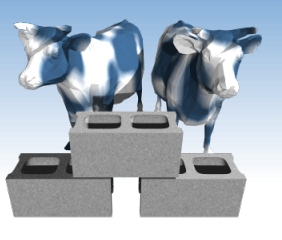

### *Constraints Over Multiple Relations*

- **↑ Awkward and** wrong!
- If Sailors is empty, the number of Boats tuples can be anything!

CREATE TABLE Sailors( sid INTEGER,

- sname CHAR(10),
- rating INTEGER,

```
age REAL,
```

```
PRIMARY KEY (sid),
```

```
CHECK
```
- ( (SELECT COUNT (S.sid) FROM Sailors S)
- + (SELECT COUNT (B.bid) FROM Boats B) < 100 )

*Number of boats* 

*plus number of* 

*sailors is < 100* 

 ASSERTION is the right solution; not associated with either table.

```
CREATE ASSERTION smallClub
```

```
CHECK
```

```
( (SELECT COUNT (S.sid) FROM Sailors S)
```
+ (SELECT COUNT (B.bid) FROM Boats B) < 100 )

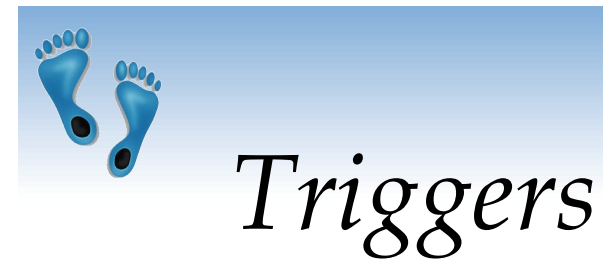

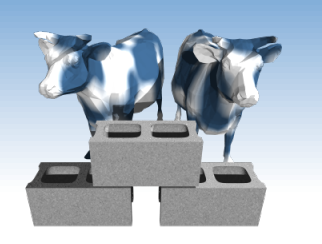

- Trigger: procedure that starts automatically if specified changes occur to the DBMS
- **\*** Triggers have three parts:
	- **Event** (activates the trigger)
	- *Condition* (tests whether the triggers should run)
	- Action (what happens if the trigger runs)

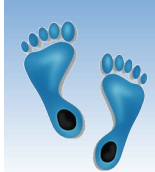

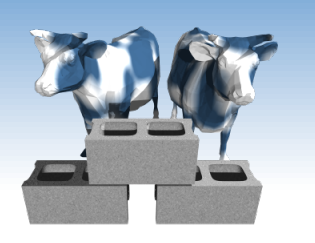

# *Triggers: Example*

◆ Suppose there was a rule than no one with a rating less than five can reserve a green boat. The following trigger would enforce this rule:

> CREATE TRIGGER RatingRuleForGreen BEFORE INSERT ON Reserves BEGIN SELECT RAISE(FAIL, 'Sailor is not qualified') WHERE EXISTS (SELECT \* FROM Sailors, Boats WHERE  $sid = new.size$  AND rating  $< 5$ AND bid = new.bid AND color = 'green');

END;

• Note the special variable "new" for accessing parameters of the original INSERT query

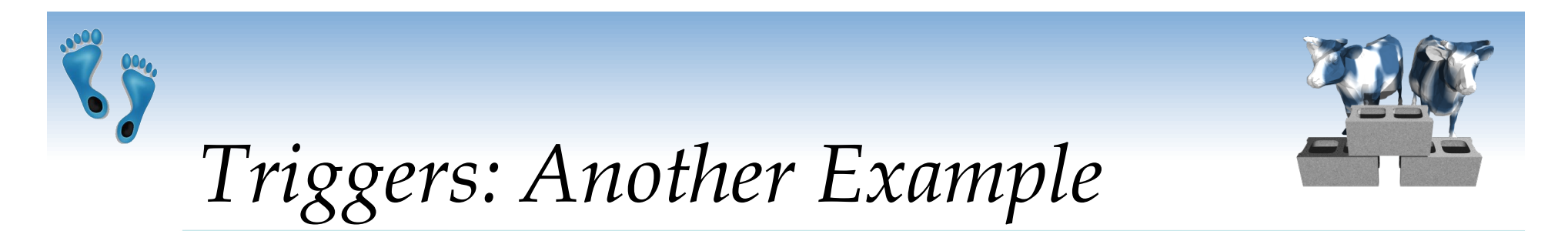

- **★ Queries of one table can be made to have** side-effects in other tables via triggers
- Example "Event Logging"
- We know dates of reservations, but not when they were made. This can be remedied using a trigger as follows:

CREATE TRIGGER insertLog AFTER INSERT ON Reserves BEGIN

UPDATE log

```
 SET timeEntered = DATETIME('NOW'),
```

```
sid = new.sid, bid = new.bid, date = new.data
```
WHERE rowid = new.rowid;

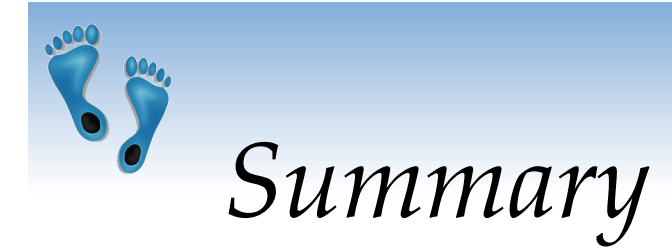

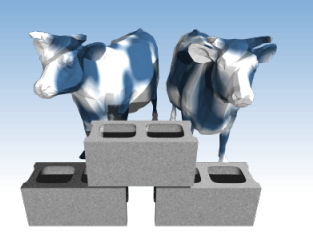

- SQL was an important factor in the early acceptance of the relational model; more natural than earlier, procedural query languages.
- Relationally complete; in fact, significantly more expressive power than relational algebra.
- Even queries that can be expressed in RA can often be expressed more naturally in SQL.
- Many alternative ways to write a query; optimizer should look for most efficient evaluation plan.
	- In practice, users need to be aware of how queries are optimized and evaluated for best results.

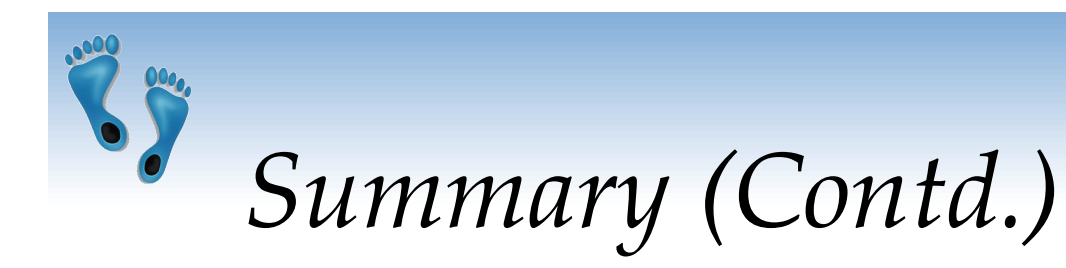

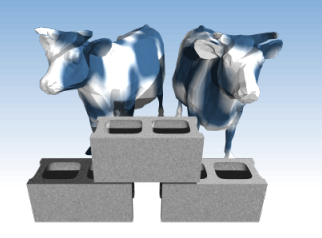

- NULL for unknown field values brings many complications
- **★ SQL allows specification of rich integrity** constraints
- Triggers respond to changes in the database